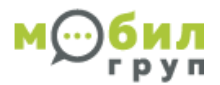

### **Описание взаимодействия внешних систем с системой SMS рассылок.**

### **1 Введение**

Компания Мобилгруп предоставляет зарегистрированным клиентам возможность осуществлять рассылки, используя доступ по http\https. Это позволяет автоматизировать процесс рассылки при помощи скрипта, специализированной программы или веб-формы на собственной странице.

## **2. Отправка сообщения**

Все параметры передаются методом POST

**HTTP**-интерфейс расположен по адресу http://sms.mobilgroup.ru/extxml.php

Для обеспечения большей безопасности Вы можете использовать защищенное соединение. (SSL).

Для этого необходимо вызывать страницу отправки, заменив протокол **http** на **https**. **HTTPS**-интерфейс расположен по адресу https://sms.mobilgroup.ru/extxml.php

Запрос должен быть обрамлён тэгами <request></request>, внутри которых должны находиться **обязательные** и **[необязательные]** параметры. В ответ на запрос сервер выдаст XML, обрамлённый тэгами <response></response>, в котором обязательно будет поле <result> со значением "**OK**" или "**ERROR**".

Примеры запросов и ответов - ниже.

# Параметр Описание параметра Парметры для любого запроса **user\_id** ID Клиента. Цифры **user** Login зарегистрированного клиента. Латинские буквы и цифры. **pwd** Пароль в открытом виде. Латинские буквы, цифры, знаки препинания, специальные символы. **command**  $\bigcup$  Одна из команд серверу: **send** - Отправка сообщения. **status** - Возвращает статус отправленного ранее сообщения. **balance** - Запрос баланса.. Параметры для **command=send phone** Номера телефонов получателей сообщения. Цифры. Если получателей несколько, то разделитель запятая. Знак «+» перед номером ставить не надо. Используйте только международный формат. **message** Текст сообщения, в кодировке WIN-1251. **id Homep** запроса в ВАШЕЙ системе. В дальнейшем будет использоваться для запроса статуса сообщения. Цифры. **[sender]** Псевдоним отправителя. Только латинские буквы, цифры, пробел, дефис не более 9 символов. Если не указан, то будет использоваться псевдоним закреплённый за клиентом по умолчанию. **[rus\_sms] 0** – По умолчанию. Сообщение, перед отправкой, будет транслитерировано. В этом случае длина поля **message** не может превышать 140 символов.

может превышать 64 символа.

**1** –Сообщение не будет транслитерировано, а вышлется получателям в Unicode. В этом случае длина поля **message** не

### **Параметры передаваемые к серверу при запросе.**

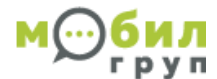

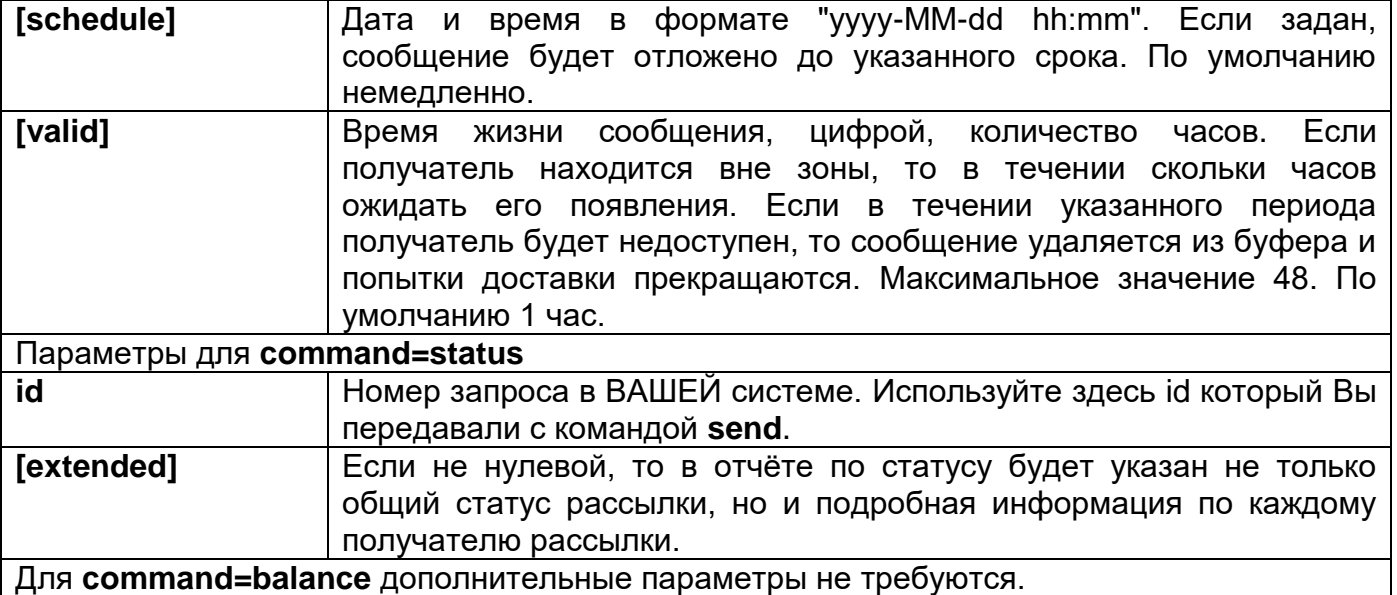

<?xml version="1.0" encoding="windows-1251"?> <request> <user\_id>1</user\_id> <user>**valid@username**</user> <pwd>**invalid\_password**</pwd> <command>**send**</command> <phone>**79039587454,79236411579**</phone> <sender>Mobilgrup</sender> <message>**test sms message**</message> <translit>**1**</translit> <schedule>**2007-03-12 23:22**</schedule> <valid>**24**</valid> <id>**123456**</ id> </request>

<?xml version="1.0" encoding="windows-1251"?> <response> <result>**OK**</resutl> <error>**0**</error> <id>**123456**</ id> </response >

<?xml version="1.0" encoding="windows-1251"?> <response> <result>**ERROR**</resutl> <error>**4**</error> <id>**123456**</ id>  $<$ /response  $>$ 

<?xml version="1.0" encoding="windows-1251"?> <request> <user\_id>**1**</user\_id> <user>**valid@username**</user>

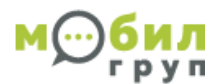

<pwd>**invalid\_password**</pwd> <command>**status**</command> <id>**123456**</ id> </request>

<?xml version="1.0" encoding="windows-1251"?> <response> <result>**OK**</resutl> <error>**0**</error> <status>**0** </status> <extended> <dest><phone>**79039587454**</phone><time>**2007-03-12 23:24**</time><status>1</status></dest> <dest><phone>**79236411579**</phone><time>**2007-03-12 23:23**</time><status>**2**</status></dest> </extended> <id>**123456**</ id>  $<$ /response  $>$ 

Статусы рассылок могут принимать значения:

- 2 Запущена
- 4 Завершена

При использовании extended в запросе command=status статусы сообщений могут принимать следующие значения:

- 0 В очереди
- 1 Доставлено

2 – Не доставлено (и не может быть доставлено, либо истёк период ожидания, либо абонент заблокирован\нет денег на счёте)

- 8 Оправлено
- 16 Ошибка

<?xml version="1.0" encoding="windows-1251"?> <request> <user\_id>1</user\_id> <user>**valid@username**</user> <pwd>**invalid\_password**</pwd> <command>**balance**</command> </request>

<?xml version="1.0" encoding="windows-1251"?> <response> <result>**OK**</resutl> <error>**0**</error> <balance>**1234**</balance> <id>**123456**</ id>  $<$ /response  $>$ 

**Ошибки возвращаемые при запросе:**

- 0. Нет ошибок.
- 1. Ошибка парсера XML.

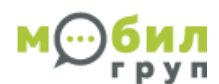

- 2. Заданы не все обязательные параметры
- 3. Неверно указан ID клиента.
- 4. Не верные логин и\или пароль.
- 5. Клиент заблокирован.
- 6. Передана несуществующая команда.
- 7. Запрос с таким ID уже отправлялся на сервер.
- 8. Неправильный формат получателей сообщения.
- 9. На счету не хватает средств для отправки сообщения всем адресатам.
- 10. Сообщение превышает допустимое количество символов.
- 11. Неверный формат срока отправки сообщения.
- 12. Запрос с таким ID в системе не зарегистрирован.

## ВАЖНОЕ УСЛОВИЕ:

Не нужно запрашивать отчёты о доставке очень часто. Достаточно запросить отчёт о доставке после того как истечёт время жизни сообщения.

### Ниже привелён пример скрипта лля формирования xml запроса на интерфейс.

Обратите внимание, что никакие переменные при передаче запроса не используются. Мы получаем xml запрос используя \$HTTP\_RAW\_POST\_DATA.

 $\langle$ ?php

/\* Send POST request to https://sms.mobilgroup.ru/extxml.php  $*$ 

 $\text{Ssock} = \text{fsockopen("ssl://sms.mobilgroup.ru", 443, 5errno, 5errstr, 30)}$ if  $(!\$ sock) die(" $\$ errstr  $(\$$ errno $)\n\infty$ ");

```
\delta \text{data} = "<?xml version=\"1.0\" encoding=\"windows-1251\"?>
<request>\langleuser id>1\langle/user id>
<user>valid@user</user>
<pwd>invalid@password</pwd>
<command>status</command>
\leextended>1\le/extended>\langleid>123456\langleid>
\langlerequest\rangle";
```
// \$data=urlencode(\$data);

```
fwrite($sock. "POST/extxml.php HTTP/1.0\r\n"):
fwrite($sock, "Host: sms.mobilgroup.ru\r\n");
fwrite($sock, "Content-type: application/xml\r\n");
fwrite($sock, "Content-length: " . strlen($data) . "\r\n");
fwrite($sock, "Accept: */*\r\n\pi");
fwrite($sock, "\r\n");
fwrite($sock, "$data\r\n");
fwrite(\{\text{Ssock}, \text{``\r\n}'\text{''}\);
\text{color} = \text{""}while (!feof($sock))
 \text{color} = \text{fgets}(\text{fsock});
```
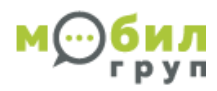

fclose(\$sock);

echo "Body:\r\n"; print\_r (\$body);

?>